<<CorelDRAW12

<<CorelDRAW12 >>

- 13 ISBN 9787115147387
- 10 ISBN 7115147388

出版时间:2006-5

页数:376

字数:590000

extended by PDF and the PDF

http://www.tushu007.com

, tushu007.com

## <<CorelDRAW12

CorelDRAW是目前最流行的矢量绘图软件之一,在创意设计领域应用相当广泛。

 $\frac{u}{\sqrt{2}}$ , where  $\frac{u}{\sqrt{2}}$  and  $\frac{u}{\sqrt{2}}$ 16 CorelDRAW 12

, tushu007.com

CorelDRAW 12

CorelDRAW 12

CorelDRAW 12

12 16

## $,$  tushu007.com

## <<CorelDRAW12

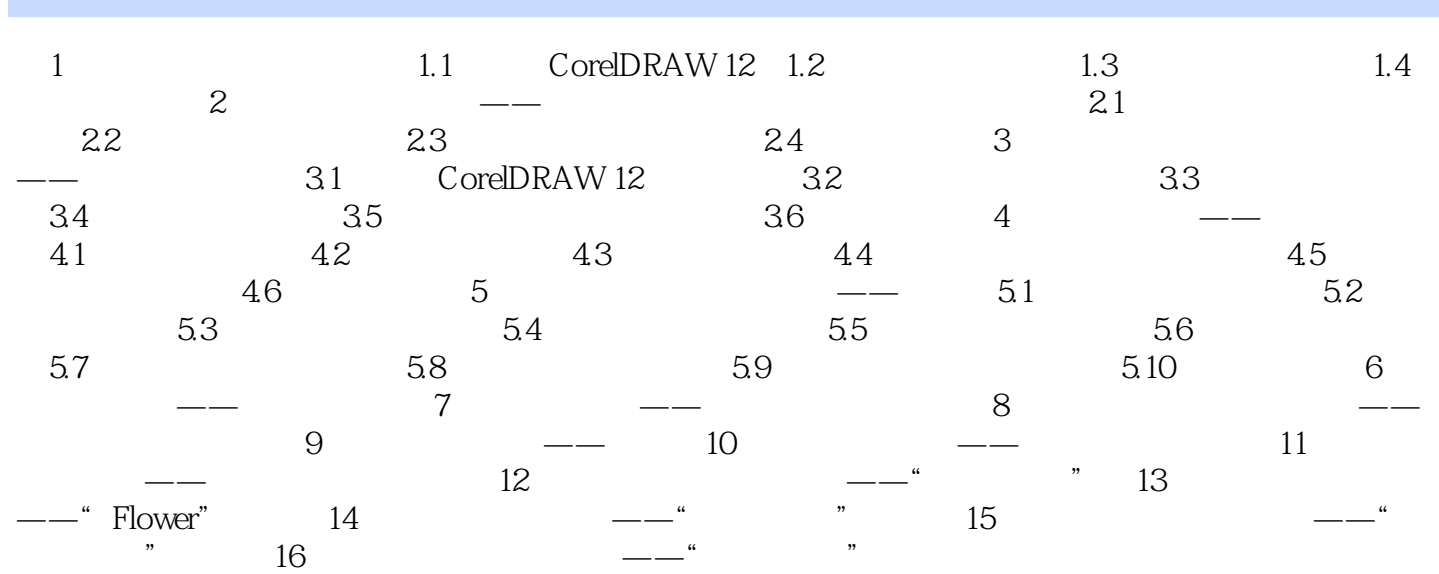

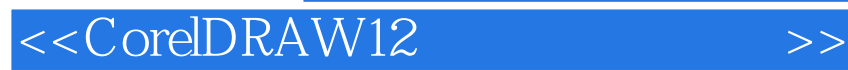

本站所提供下载的PDF图书仅提供预览和简介,请支持正版图书。

更多资源请访问:http://www.tushu007.com

, tushu007.com